#### **inst.eecs.berkeley.edu/~cs61c CS61C : Machine Structures**

# **Lecture 7 – More Memory Management**

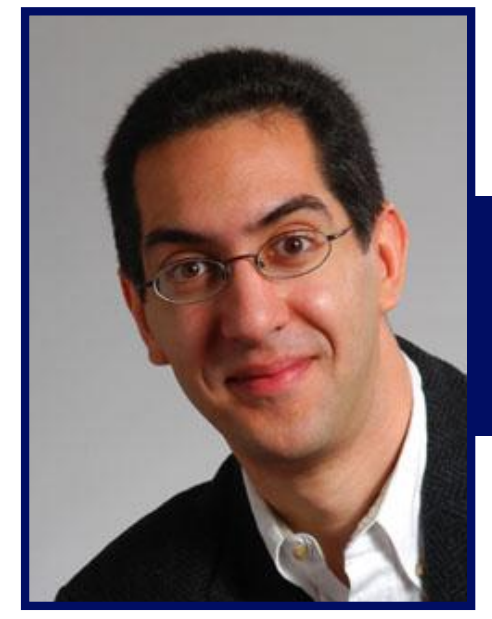

#### **2005-02-02**

#### **Lecturer PSOE Dan Garcia**

**www.cs.berkeley.edu/~ddgarcia**

**\$100 PC for the rest of us** ⇒

**Nicholas Negroponte wants**

**to build a \$100 PC with a 14" screen, AMD CPU to run Linux for sale in developing countries. Only 106 orders considered! The**

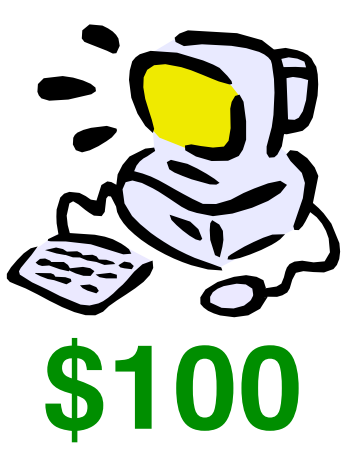

**CS61C L07 More Memory Management (1) Garcia, Spring 2005 © UCB goal is to develop educational SW for it. www.redherring.com/Article.aspx?a=11203**

#### **Review**

#### • **C has 3 pools of memory**

- **Static storage: global variable storage, basically permanent, entire program run**
- **The Stack: local variable storage, parameters, return address**
- **The Heap (dynamic storage): malloc() grabs space from here, free() returns it. Nothing to do with heap data structure!**
- **malloc() handles free space with freelist. Three different ways:**
	- **First fit (find first one that's free)**
	- **Next fit (same as first, start where ended)**
	- **Best fit (finds most "snug" free space)**

• **One problem with all three is small fragments!**

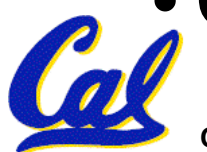

- **A different approach to memory management (used in GNU libc)**
- **Divide blocks in to "large" and "small" by picking an arbitrary threshold size. Blocks larger than this threshold are managed with a freelist (as before).**
- **For small blocks, allocate blocks in sizes that are powers of 2**
	- **e.g., if program wants to allocate 20 bytes, actually give it 32 bytes**

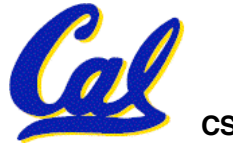

- **Bookkeeping for small blocks is relatively easy: just use a bitmap for each range of blocks of the same size**
- **Allocating is easy and fast: compute the size of the block to allocate and find <sup>a</sup> free bit in the corresponding bitmap.**
- **Freeing is also easy and fast: figure out which slab the address belongs to and clear the corresponding bit.**

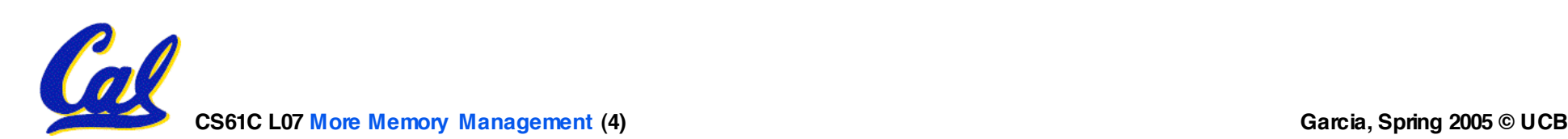

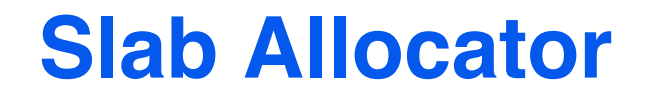

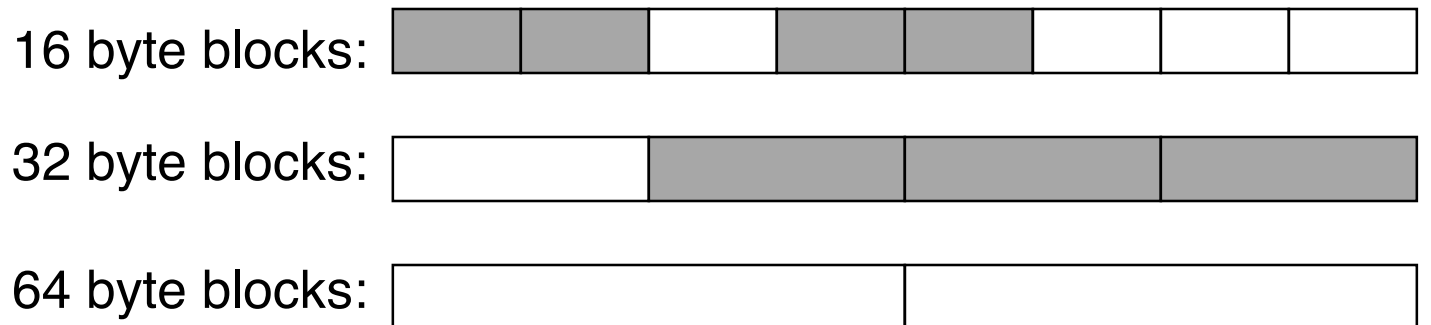

byte block bitmap: 11011000

byte block bitmap: 0111

byte block bitmap: 00

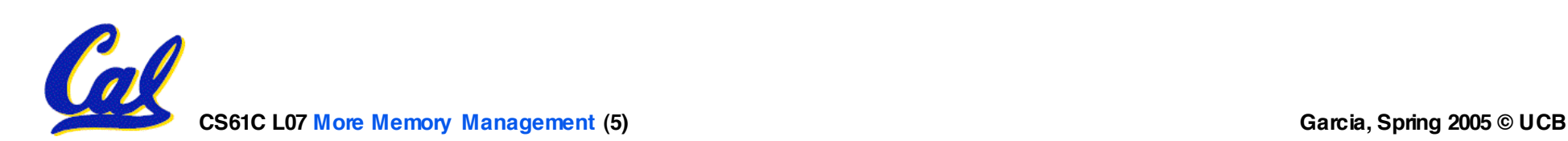

# **Slab Allocator Tradeoffs**

- •**Extremely fast for small blocks.**
- •**Slower for large blocks**
	- **But presumably the program will take more time to do something with a large block so the overhead is not as critical.**
- **Minimal space overhead**
- **No fragmentation (as we defined it before) for small blocks, but still have wasted space!**

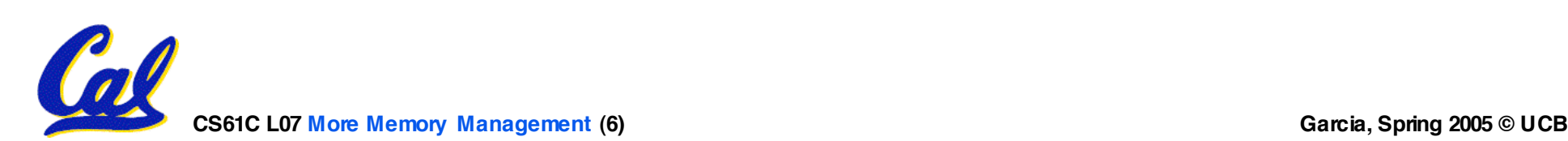

#### **Internal vs. External Fragmentation**

- •**With the slab allocator, difference between requested size and next power of 2 is wasted**
	- **e.g., if program wants to allocate 20 bytes and we give it a 32 byte block, 12 bytes are unused.**
- •**We also refer to this as fragmentation, but call it internal fragmentation since the wasted space is actually within an allocated block.**

•**External fragmentation: wasted space between allocated blocks.**

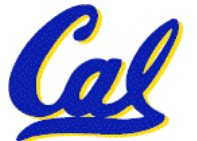

- •**Yet another memory management technique (used in Linux kernel)**
- **Like GNU's "slab allocator" , but only allocate blocks in sizes that are powers of 2 (internal fragmentation is possible)**
- **Keep separate free lists for each size**
	- **e.g., separate free lists for 16 byte, 32 byte, 64 byte blocks, etc.**

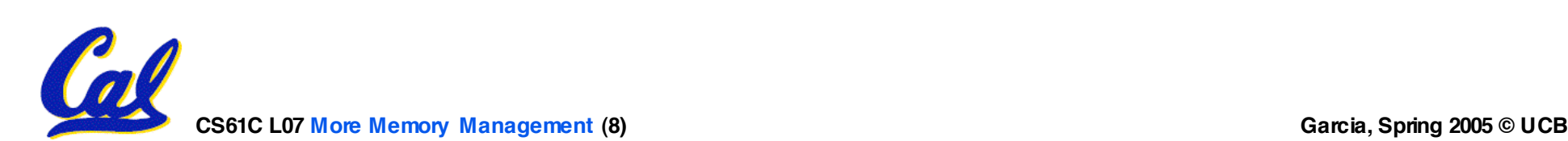

# **Buddy System**

- •**If no free block of size n is available, find a block of size 2n and split it in to two blocks of size n**
- •**When a block of size n is freed, if its neighbor of size n is also free, combine the blocks in to a single block of size 2n**
	- **Buddy is block in other half larger block**

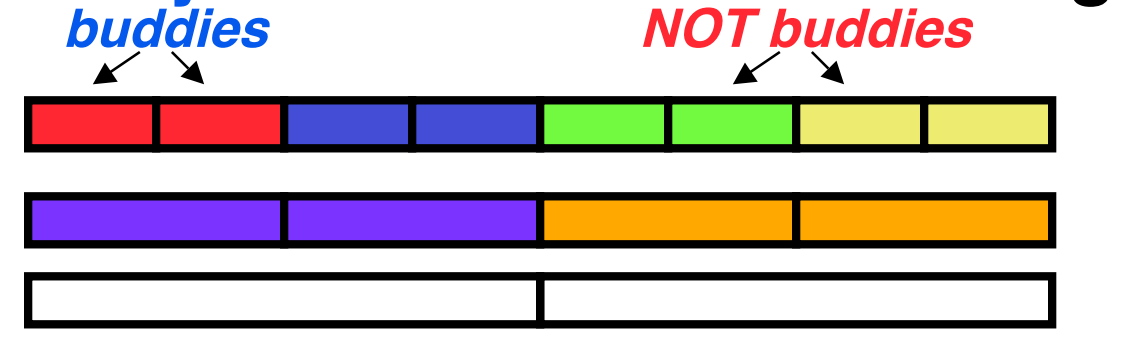

•**Same speed advantages as slab allocator**

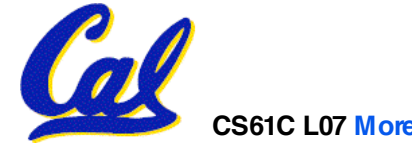

- •**So which memory management scheme (K&R, slab, buddy) is best?**
	- •**There is no single best approach for every application.**
	- •**Different applications have different allocation / deallocation patterns.**
	- •**A scheme that works well for one application may work poorly for another application.**

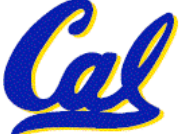

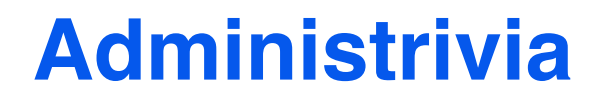

#### • **Any administrivia?**

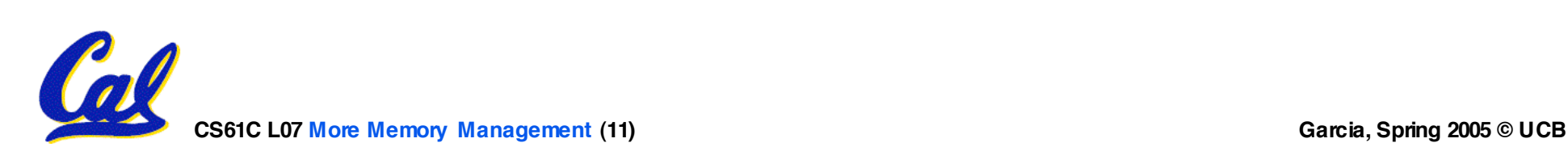

## **Automatic Memory Management**

- **Dynamically allocated memory is difficult to track – why not track it automatically?**
- •**If we can keep track of what memory is in use, we can reclaim everything else.**
	- **Unreachable memory is called garbage, the process of reclaiming it is called garbage collection.**
- •**So how do we track what is in use?**

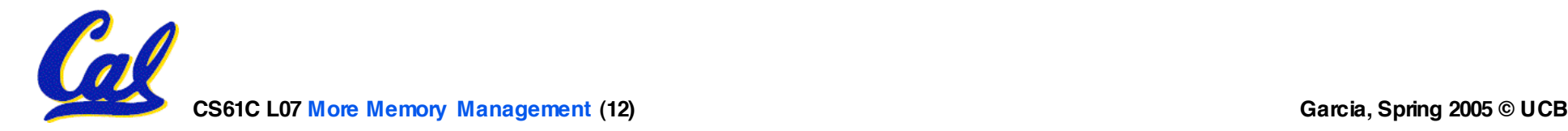

**Tracking Memory Usage**

- **Techniques depend heavily on the programming language and rely on help from the compiler.**
- •**Start with all pointers in global variables and local variables (root set).**
- **Recursively examine dynamically allocated objects we see a pointer to.**
	- **We can do this in constant space by reversing the pointers on the way down**
- **How do we recursively find pointers in dynamically allocated memory?**

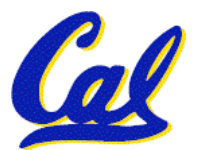

# **Tracking Memory Usage**

- **Again, it depends heavily on the programming language and compiler.**
- **Could have only a single type of dynamically allocated object in memory**
	- **E.g., simple Lisp/Scheme system with only cons cells (61A's Scheme not "simple")**
- **Could use a strongly typed language (e.g., Java)**
	- **Don't allow conversion (casting) between arbitrary types.**
	- **C/C++ are not strongly typed.**
- **Here are 3 schemes to collect garbage**

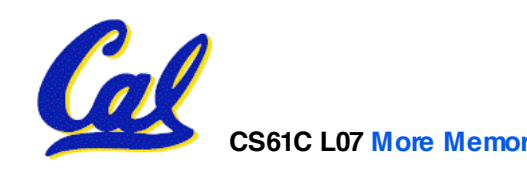

#### **Scheme 1: Reference Counting**

- **For every chunk of dynamically allocated memory, keep a count of number of pointers that point to it.**
- •**When the count reaches 0, reclaim.**
- •**Simple assignment statements can result in a lot of work, since may update reference counts of many items**

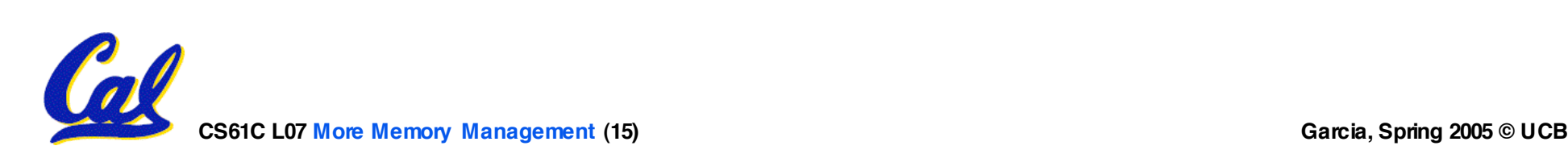

# **Reference Counting Example**

• **For every chunk of dynamically allocated memory, keep a count of number of pointers that point to it.**

• **When the count reaches 0, reclaim.**

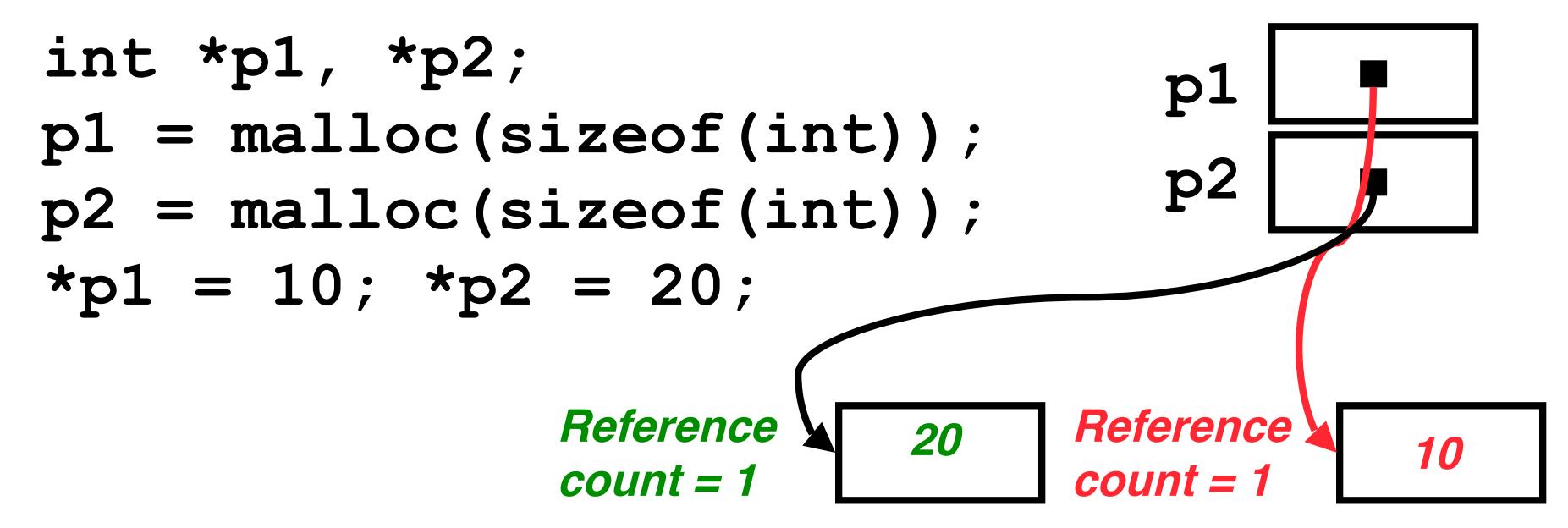

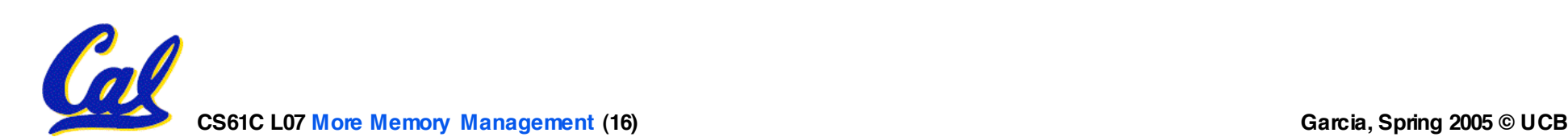

## **Reference Counting Example**

- **For every chunk of dynamically allocated memory, keep a count of number of pointers that point to it.**
	- **When the count reaches 0, reclaim.**

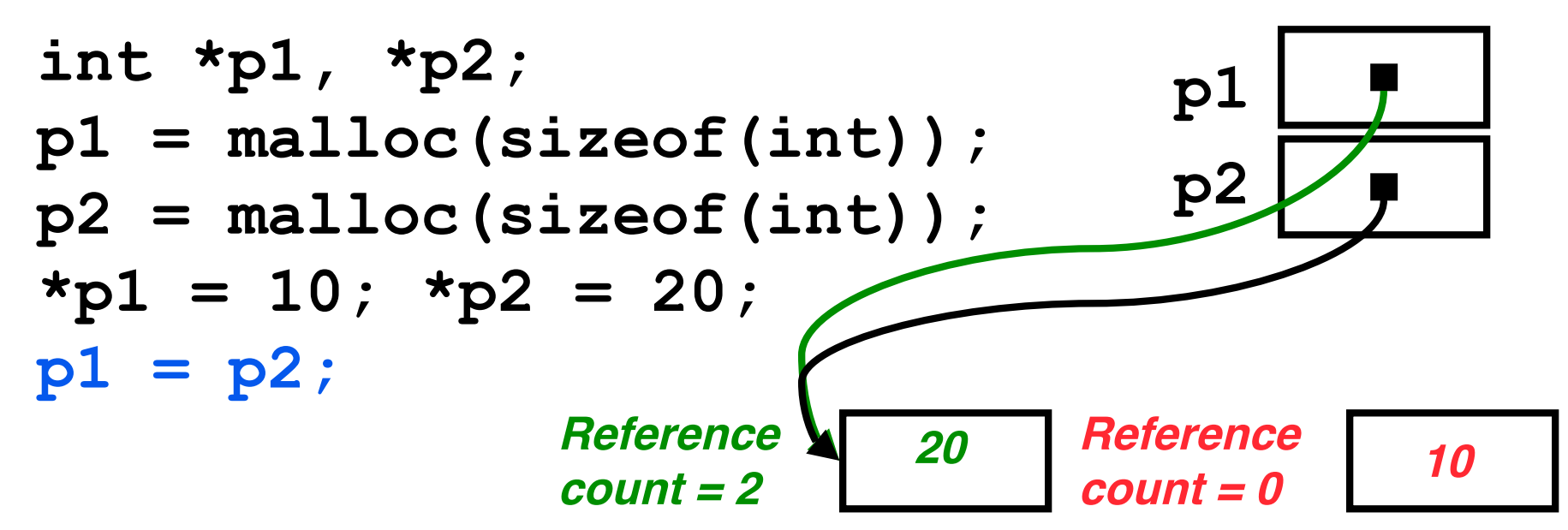

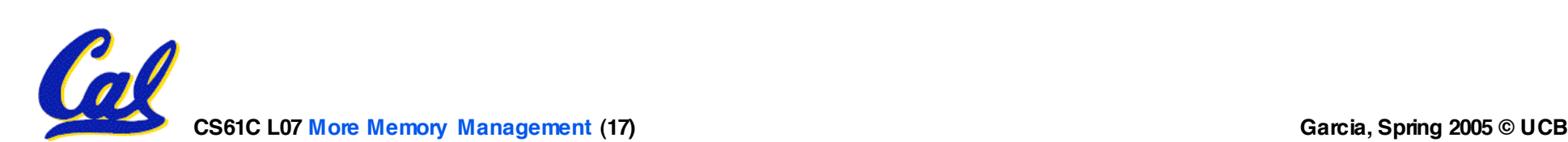

**Reference Counting (p1, p2 are pointers)**

$$
p1 = p2;
$$

- •**Increment reference count for p2**
- •**If p1 held a valid value, decrement its reference count**
- •**If the reference count for p1 is now 0, reclaim the storage it points to.**
	- **If the storage pointed to by p1 held other pointers, decrement all of their reference counts, and so on…**
- **Must also decrement reference count when local variables cease to exist.**

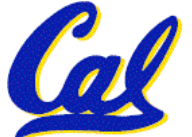

**Reference Counting Flaws**

- •**Extra overhead added to assignments, as well as ending a block of code.**
- **Does not work for circular structures!**
	- **E.g., doubly linked list:**

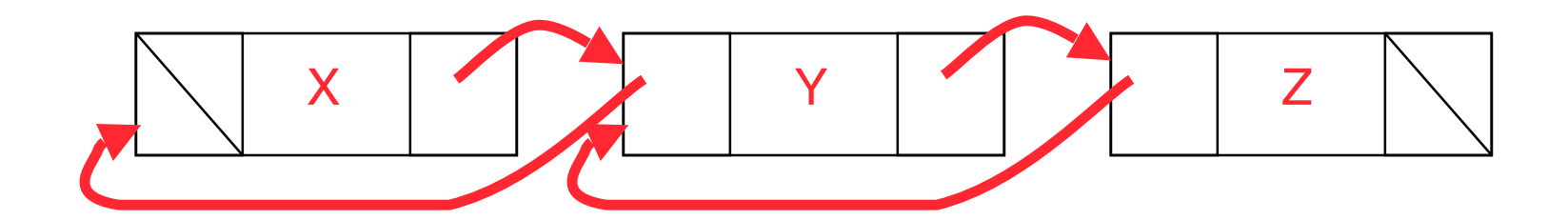

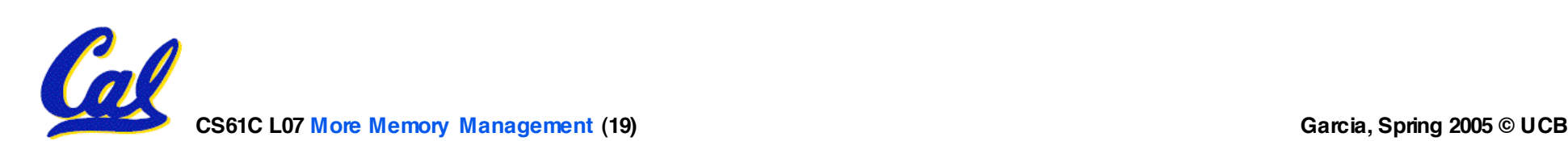

# **Scheme 2: Mark and Sweep Garbage Col.**

- **Keep allocating new memory until memory is exhausted, then try to find unused memory.**
- **Consider objects in heap a graph, chunks of memory (objects) are graph nodes, pointers to memory are graph edges.**
	- **Edge from A to B => A stores pointer to B**
- **Can start with the root set, perform a graph traversal, find all usable memory!**
- **2 Phases: (1) Mark used nodes;(2) Sweep free ones, returning list of free nodes**

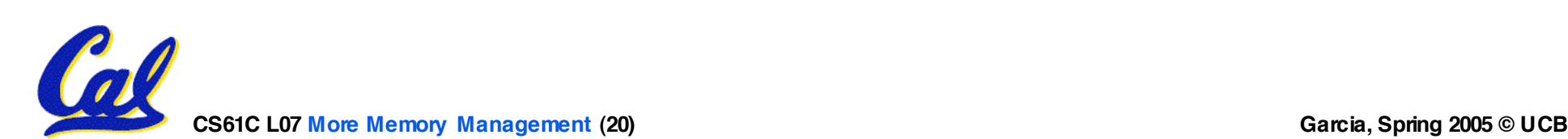

**Mark and Sweep**

#### •**Graph traversal is relatively easy to implement recursively**

```
void traverse(struct graph_node *node) {
    /* visit this node */
    foreach child in node->children {
        traverse(child);
    }
}
```
°**But with recursion, state is stored on the execution stack.**

°**Garbage collection is invoked when not much memory left**

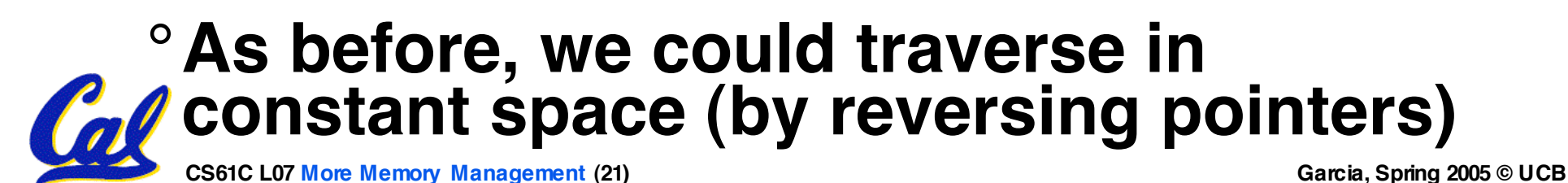

# **Scheme 3: Copying Garbage Collection**

- **Divide memory into two spaces, only one in use at any time.**
- •**When active space is exhausted, traverse the active space, copying all objects to the other space, then make the new space active and continue.**
	- **Only reachable objects are copied!**
- **Use "forwarding pointers" to keep consistency**
	- **Simple solution to avoiding having to have a table of old and new addresses, and to mark objects already copied (see bonus slides)**

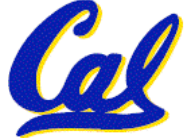

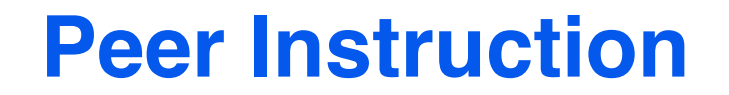

- **A. Of {K&R, Slab, Buddy}, there is no best (it depends on the problem).**
- **B. Since automatic garbage collection can occur any time, it is more difficult to measure the execution time of a Java program vs. a C program.**
- **C. We don't have automatic garbage collection in C because of efficiency.**

**CS61C L07 More Memory Management (23) Garcia, Spring 2005 © UCB**

 **ABC 1: FFF 2: FFT 3: FTF 4: FTT 5: TFF 6: TFT 7: TTF 8: TTT**

**"And in Conclusion… "**

- •**Several techniques for managing heap via malloc and free: best-, first-, next-fit**
	- **2 types of memory fragmentation: internal & external; all suffer from some kind of frag.**
	- **Each technique has strengths and weaknesses, none is definitively best**
- **Automatic memory management relieves programmer from managing memory.**
	- **All require help from language and compiler**
	- **Reference Count: not for circular structures**
	- **Mark and Sweep: complicated and slow, works**

• **Copying: Divides memory to copy good stuff**

**CS61C L07 More Memory Management (24) Garcia, Spring 2005 © UCB**

# **Forwarding Pointers: 1st copy "abc"**

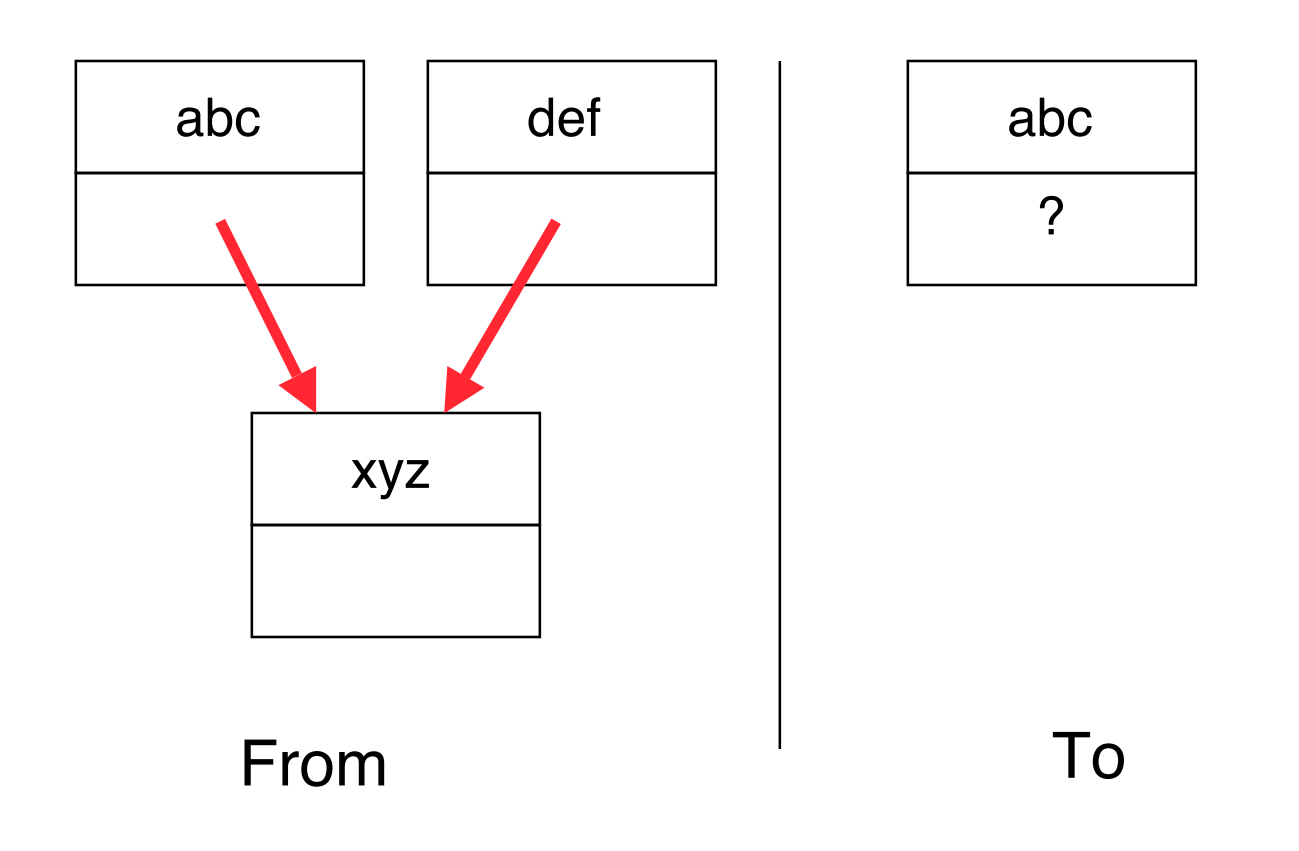

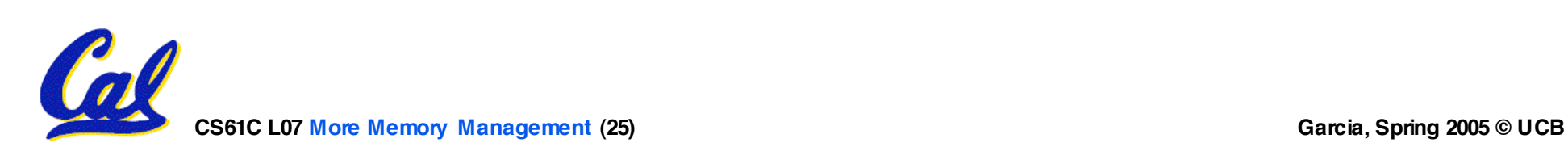

#### **Forwarding Pointers: leave ptr to new abc**

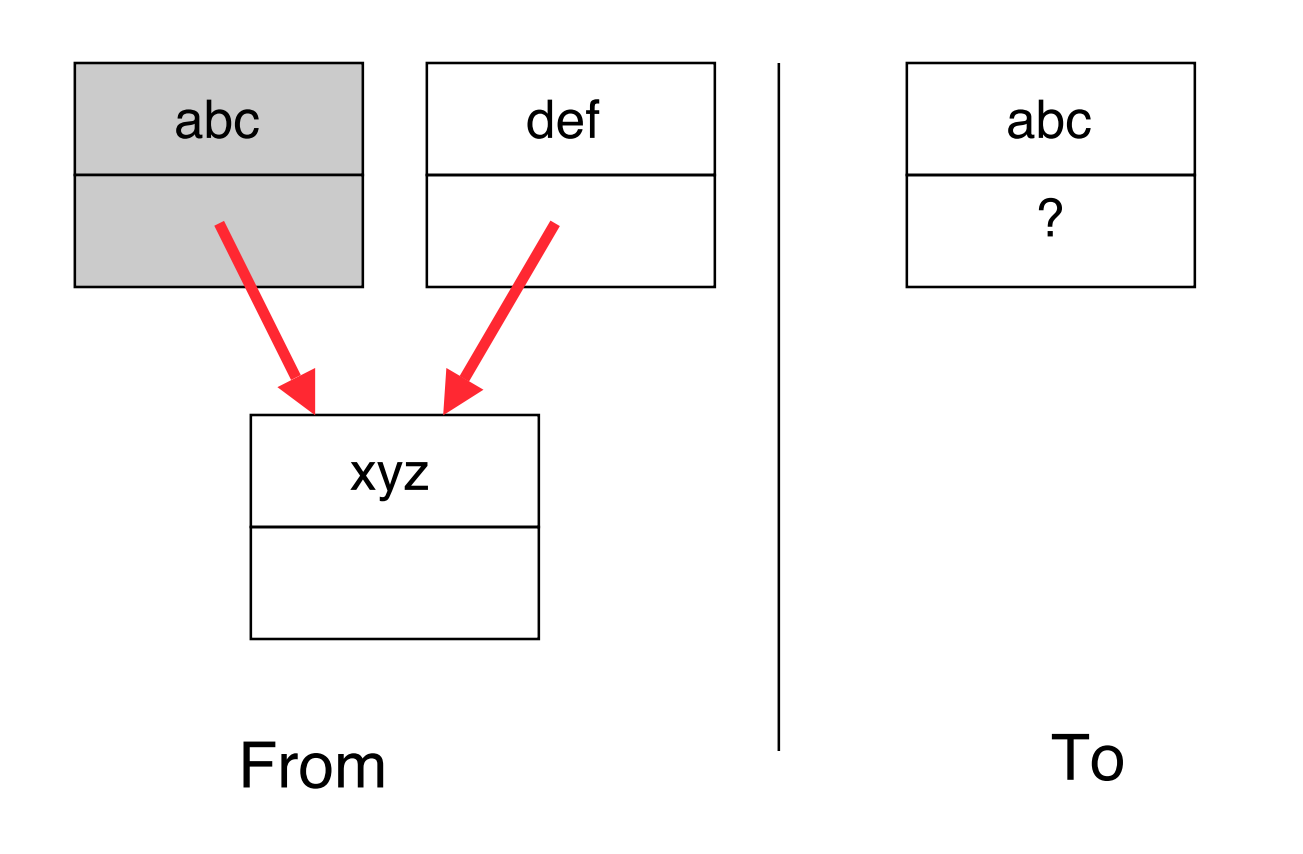

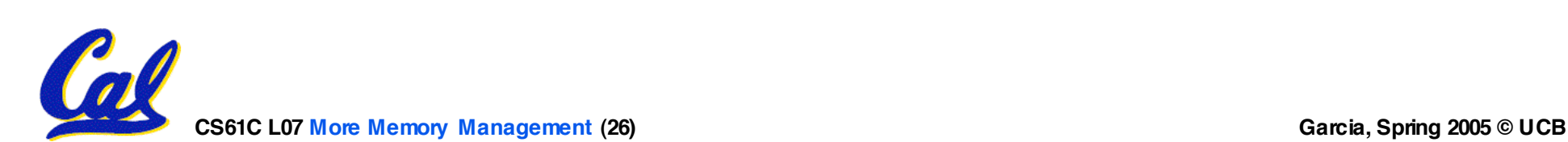

## **Forwarding Pointers : now copy "xyz"**

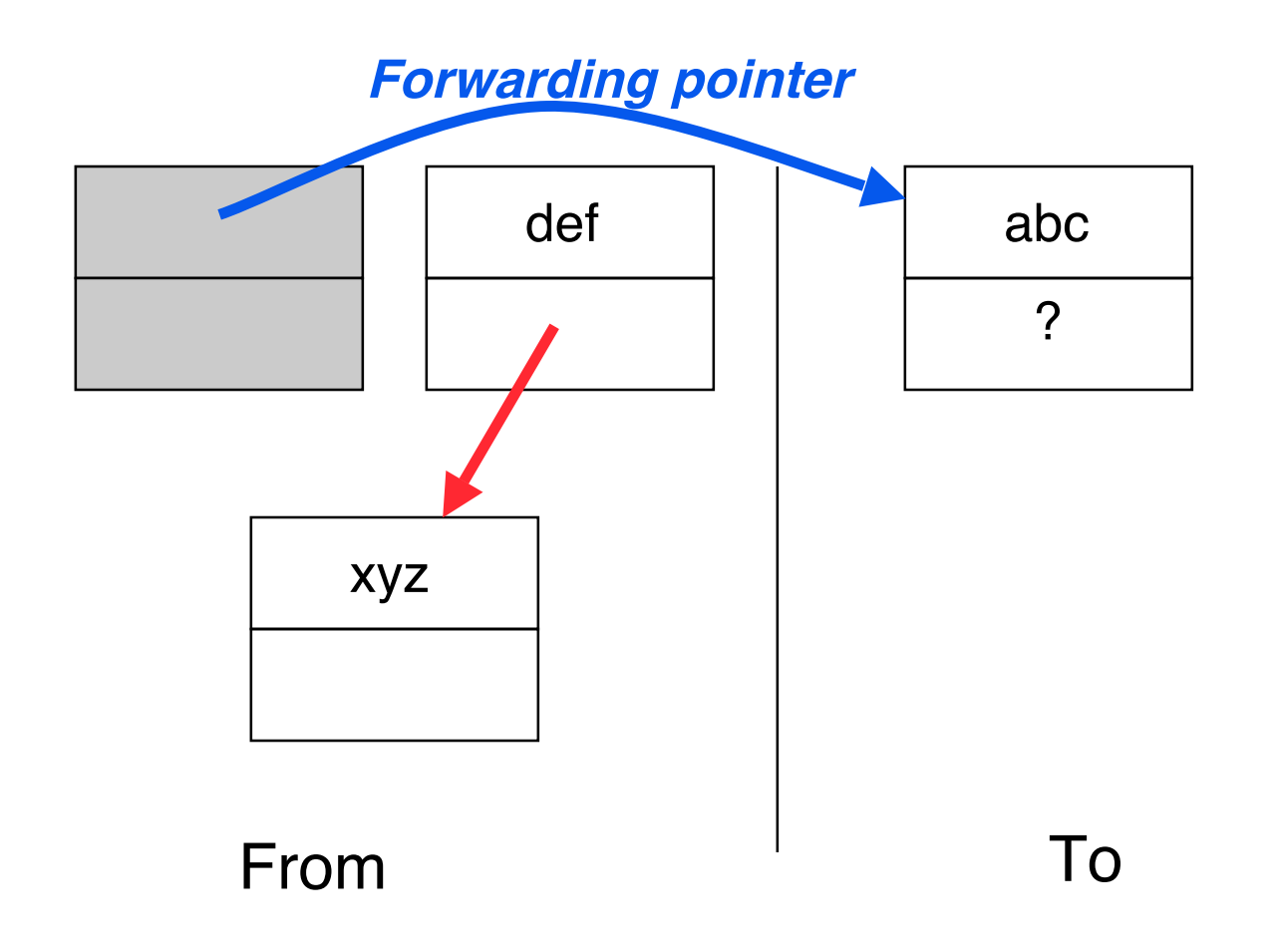

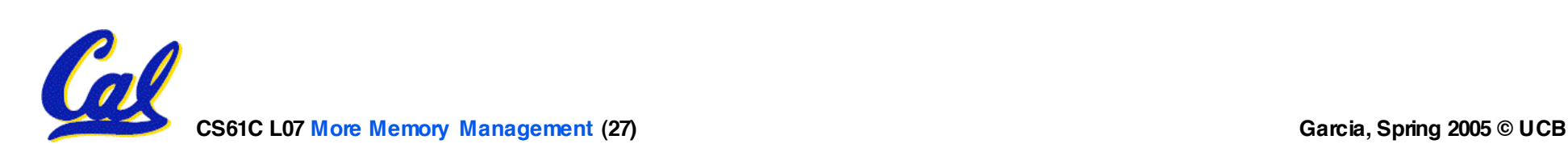

#### **Forwarding Pointers: leave ptr to new xyz**

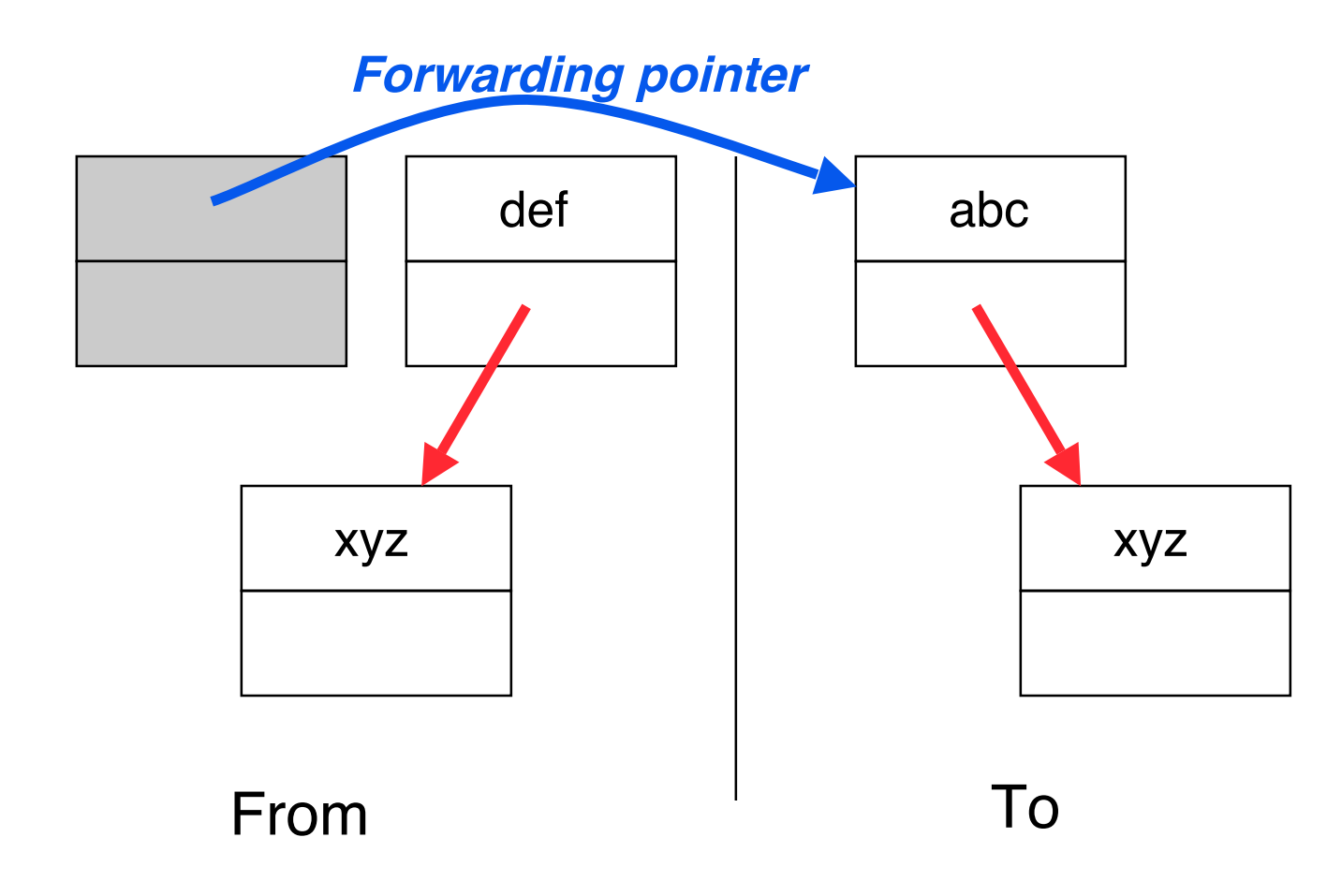

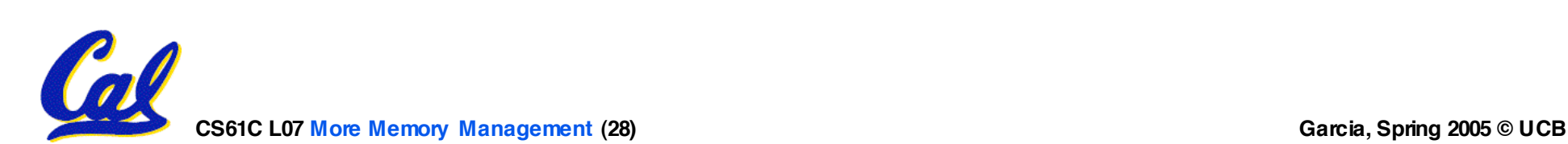

# **Forwarding Pointers: now copy "def"**

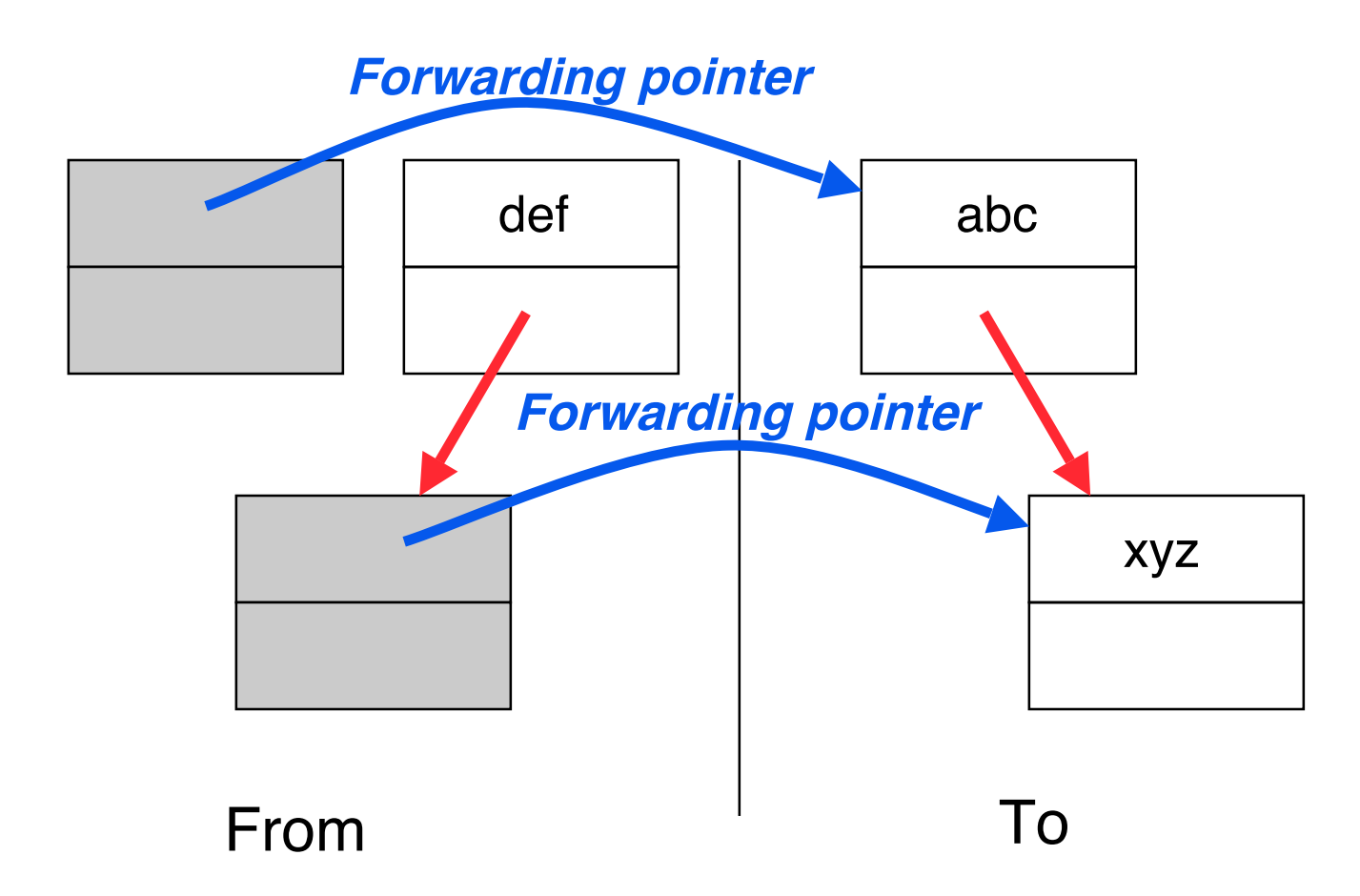

#### **Since xyz was already copied, def uses xyz's forwarding pointer to find its new location**

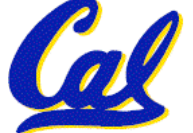

# **Forwarding Pointers**

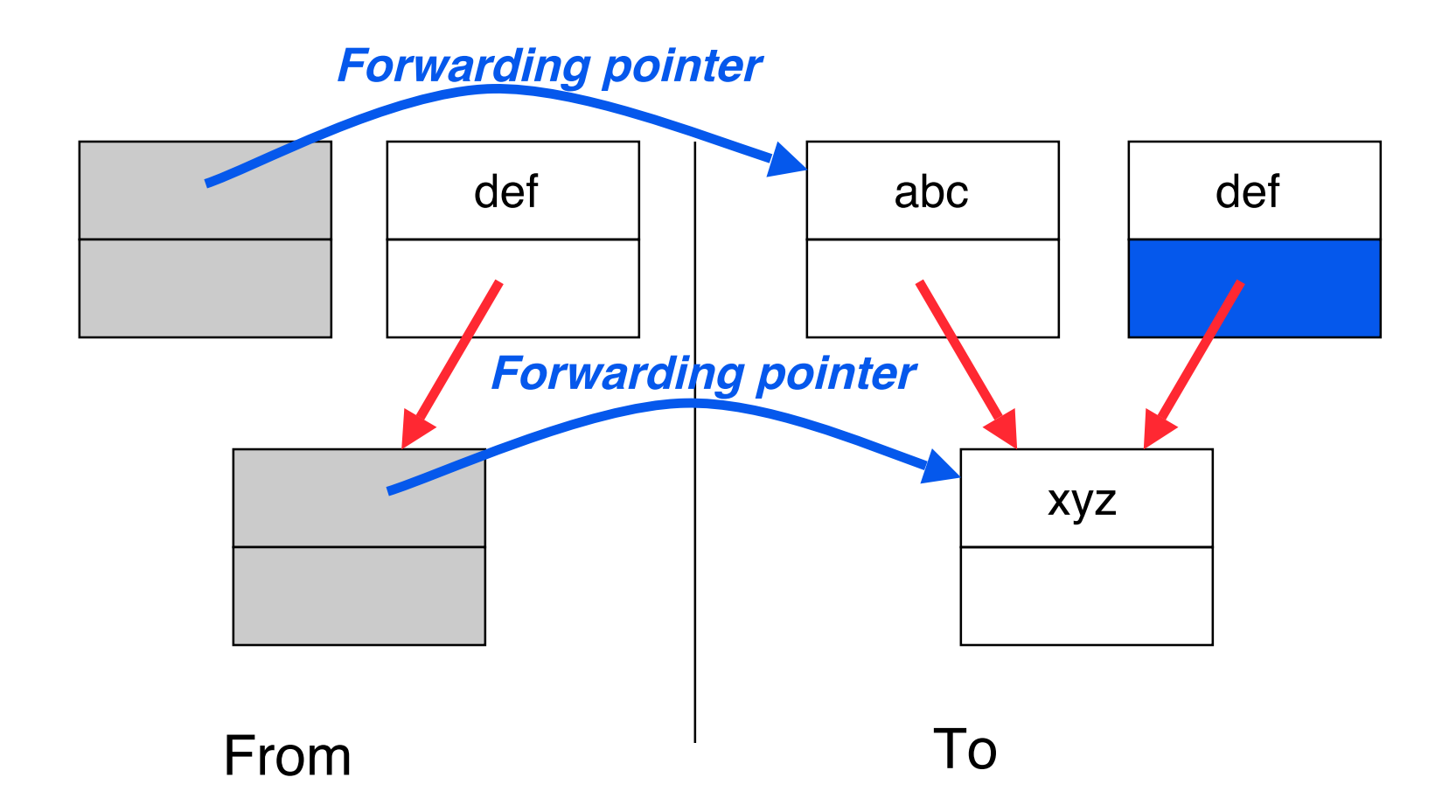

#### **Since xyz was already copied, def uses xyz's forwarding pointer to find its new location**

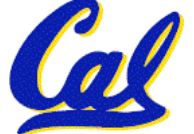